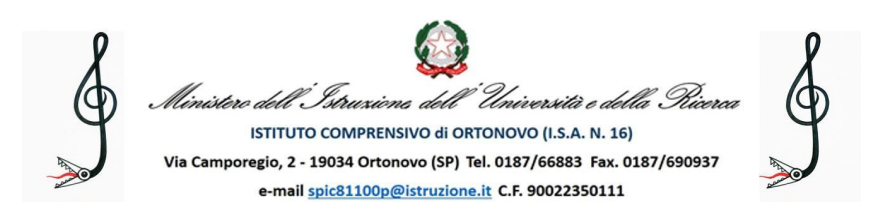

# **REGOLAMENTO PER L'UTILIZZO DEL LABORATORIO DI INFORMATICA**

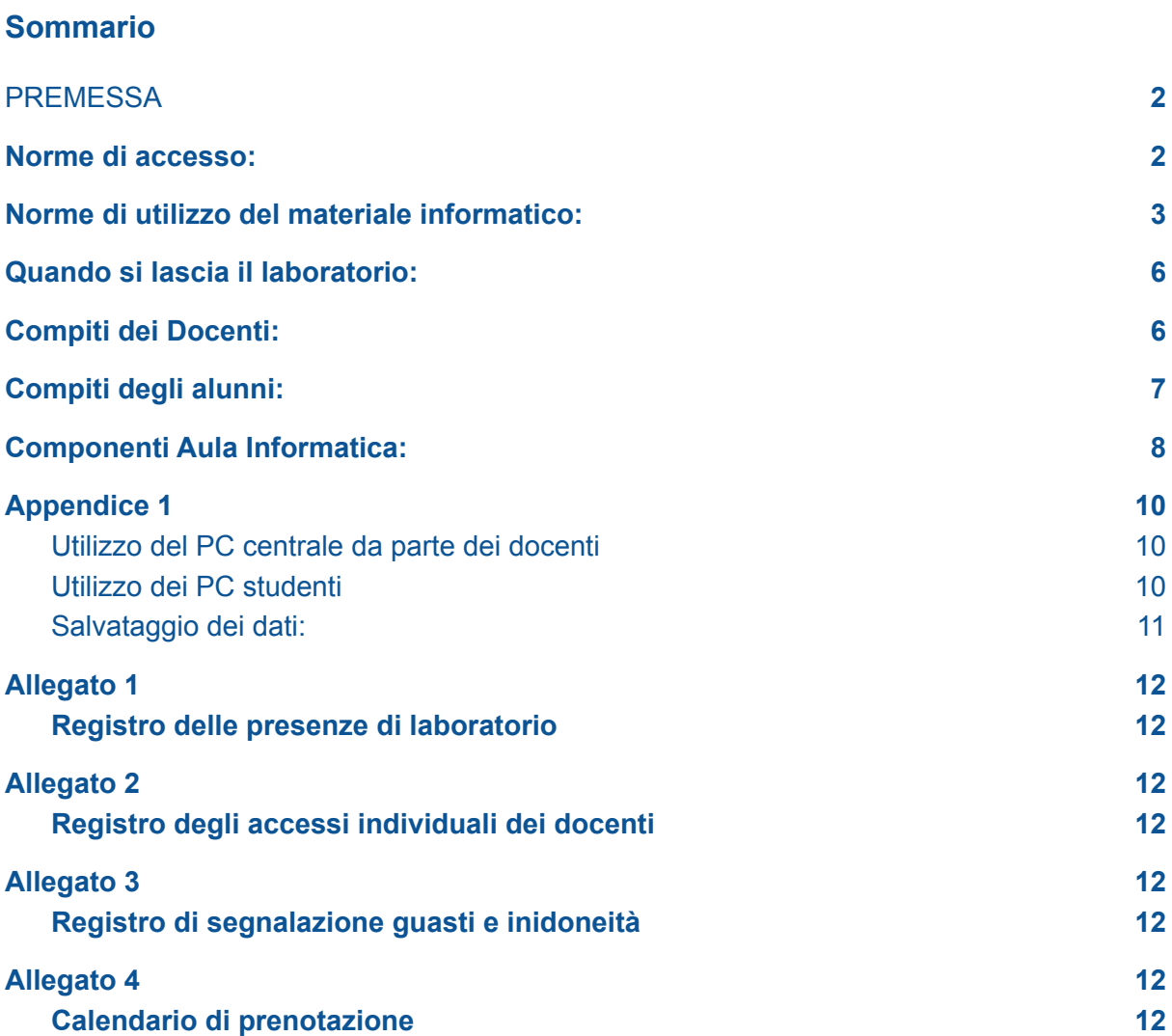

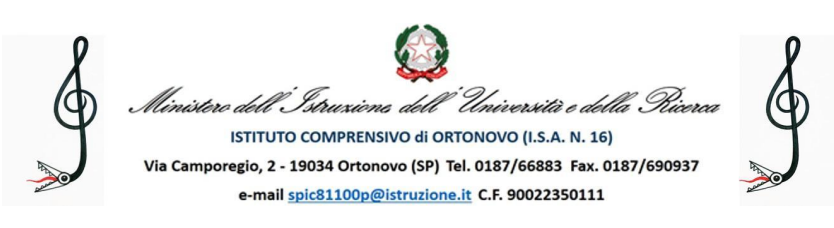

# <span id="page-1-0"></span>**PREMESSA**

Il laboratorio dell'Istituto è patrimonio comune, pertanto si ricorda che il rispetto e la tutela delle attrezzature sono condizioni indispensabili per il loro utilizzo e per mantenere l'efficienza del laboratorio stesso. Atti di vandalismo verranno perseguiti nelle forme previste, compreso il risarcimento degli eventuali danni arrecati.

L'aula di informatica è riservata alle lezioni per classi o gruppi di utenti sotto la responsabilità di un docente che è tenuto a garantire il rispetto delle norme contenute in questo documento e il corretto uso dei PC da parte degli allievi. Il coordinamento dell'aula informatica della scuola primaria è affidato al docente che ricopre il ruolo di responsabile dell'aula informatica.

#### <span id="page-1-1"></span>**Norme di accesso:**

- Art.1 L'accesso al laboratorio di informatica è subordinato all'accettazione del presente regolamento;
- Art.2 L'accesso è riservato ai docenti e agli studenti del nostro Istituto;
- Art.3 L'accesso all'aula informatica è disciplinato da un apposito calendario che viene predisposto e reso noto per permettere a tutte le classi di usufruire del laboratorio. La prenotazione avviene su apposito registro delle presenze appeso alla porta esterna dell'aula;
- Art.4 Ai laboratori si accede solo per ragioni inerenti all'attività scolastica, sia di tipo strettamente didattico (ore curricolari di laboratorio, attività didattiche integrative e di recupero, progetti approvati dal PTOF, preparazione di tesine e ricerche didattiche) che di organizzazione del lavoro individuale del docente (piani di lavoro, progetti, autoaggiornamento, altre attività accessorie all'insegnamento della propria materia);
- Art.5 L'accesso agli alunni è consentito solo in presenza di un docente;
- Art.6 Gli utenti che a qualunque titolo utilizzano l'aula dovranno compilare il relativo registro inserendo i seguenti dati: nome e cognome, classe e sezione (Alunni);

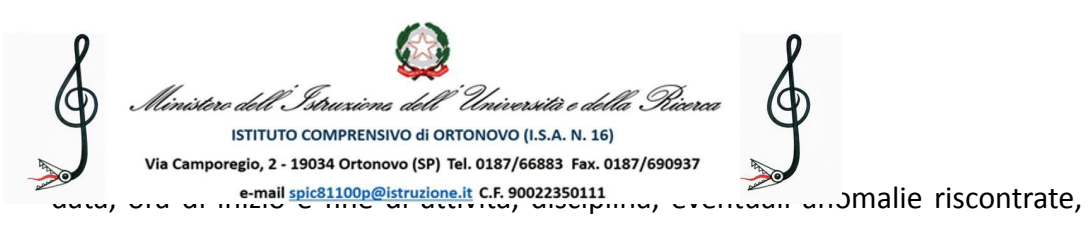

firma (Docenti);

Art.7 Le chiavi del laboratorio sono custodite presso la segreteria amministrativa all'interno dell'armadio blindato. Il ritiro e la riconsegna delle chiavi sono di competenza del docente.

#### <span id="page-2-0"></span>**Norme di utilizzo del materiale informatico:**

- Art.1 L'utilizzo delle attrezzature informatiche è consentito esclusivamente per scopi inerenti la didattica;
- Art.2 È assolutamente vietato spostare, copiare, o cancellare file appartenenti al sistema operativo o ai programmi installati ed inoltre installare, modificare o rimuovere applicazioni dai PC dell'aula, modificare la configurazione di sistema e in generale porre in essere ogni comportamento che possa danneggiare l'hardware o il software installato;
- Art.3 È assolutamente vietato aprire, spostare o eliminare file e cartelle altrui;
- Art.4 È vietato installare ed utilizzare programmi personali sul computer;
- Art.5 È vietato l'uso di CD-ROM che comporta l'installazione di programmi, perché oltre a problemi di conflitto con le componenti già installate si va incontro a seri problemi di copyright. Pertanto, i docenti che ritengano opportuno l'utilizzo di un certo software che sia di ausilio alla loro attività didattica dovranno richiedere l'acquisto dello stesso con relativa licenza;
- Art.6 Non installare software, senza aver prima consultato l'insegnante referente; si possono utilizzare solo programmi forniti con licenza (una per ogni PC), o freeware.
- Art.7 Copiando materiale da Internet, tener presente delle leggi sui diritti d'autore e di proprietà intellettuale;
- Art.8 È possibile memorizzare dati solo temporaneamente su apposite cartelle comuni, che verranno però periodicamente ripulite;

Per questo motivo:

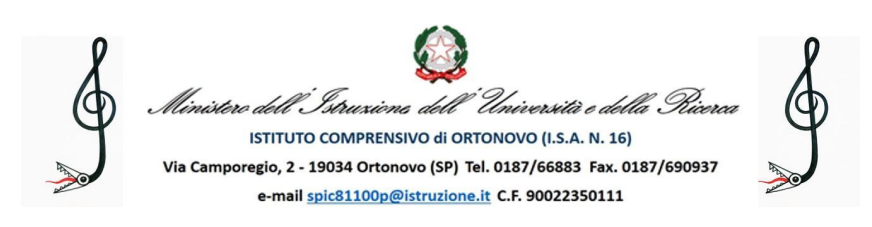

ogni insegnante avrà cura di preparare una propria cartella temporanea all'interno della cartella "documenti" nella quale salverà il materiale necessario per svolgere la lezione. Il desktop va lasciato "pulito": tutti i documenti sparsi in esso verranno cancellati;

- · ogni insegnante controllerà se nei PC giacciono propri documenti sparsi o file inutilizzati e si preoccuperà di cancellarli;
- Art.9 Gli studenti non possono inserire pen drive o hard disk esterni senza l'autorizzazione degli insegnanti
- Art.10 Al termine della sessione di lavoro l'utente è tenuto a lasciare la postazione di lavoro pulita e in ordine;
- Art.11 Nell'aula è vietato mangiare, bere, ed in generale svolgere la ricreazione;
- Art.12 Nell'aula è assolutamente vietato spostarsi da una postazione all'altra;
- Art.13 Lo sfondo del desktop nei PC della scuola non ha un puro scopo estetico bensì deve permettere agli alunni di poter individuare immediatamente le icone principali in esso inserite.

Per questo motivo:

- · lo sfondo e soprattutto la risoluzione dello schermo (essa è tale da garantire una buona definizione, una forma chiara, una grandezza sufficiente dei caratteri) non vanno mai cambiati;
- le icone non vanno mai spostate;
- Art.14 L'uso delle stampanti è particolarmente oneroso dal punto di vista economico, pertanto è indispensabile razionalizzarne l'impiego da parte di tutti; i docenti responsabili sono tenuti a verificare il materiale stampato dagli allievi e ad impedirne un'utilizzazione eccessiva e impropria. Va evitata, per quanto possibile, la stampa eccessiva di fotografie, diapositive e presentazioni grafiche.
- Art.15 L'impiego del videoproiettore avviene solo ed esclusivamente alla presenza di un docente, che se ne assume la piena responsabilità. Il proiettore inoltre va tenuto

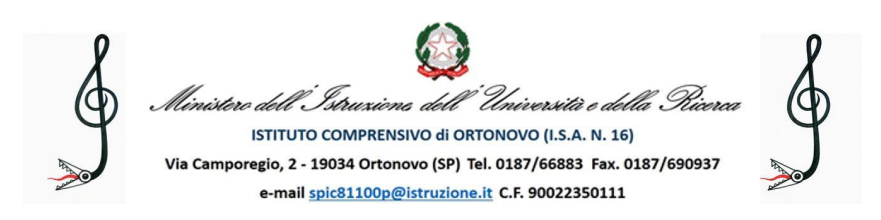

spento quando non viene utilizzato. Ciò consentirà un risparmio del rendimento della lampada.

#### **Specificatamente alla connessione ad Internet:**

- Art.1 È vietato scaricare programmi da internet per utilizzarli sui computer dell'aula;
- Art.2 È vietata la navigazione su siti internet potenzialmente pericolosi e/o illegali;
- Art.3 L'uso di Internet e della posta elettronica vanno fatti sotto stretto controllo dei Docenti, che non devono assolutamente lasciare soli gli alunni davanti al computer con cui effettuano il collegamento;
- Art.4 Non modificare l'home page di Google Chrome (sarà configurata dal docente responsabile del laboratorio, onde evitare banner pubblicitari non adatti ai minori);
- Art.5 L'utente che abbia necessità di stampe dovrà concordarne l'effettuazione con il responsabile;
- Art.6 Non permettere agli alunni di inoltrare dati personali tramite mail (nome, cognome, indirizzo);
- Art.7 Non aprire file con allegati provenienti da mittenti sconosciuti (potrebbero contenere virus!);
- Art.8 Il docente è tenuto a vigilare sul corretto utilizzo di Internet da parte degli alunni. Laddove ci siano alunni che effettuano accessi a siti che non hanno alcuna valenza didattica e di contenuto diseducativo, il docente ha l'obbligo di ammonire la prima volta verbalmente poi invece per iscritto tali alunni sul registro di classe, ed interrompere l'attività che prevede il collegamento ad Internet.
- Art.9 Non è possibile utilizzare applicazioni di messaggistica istantanea (chat e sms), social network (facebook, Twiter, etc.) o posta elettronica per uso personale.
- Art.10 Non è consentito giocare online almeno che non sia il docente a specificare l'indirizzo e il gioco prescelto per uso didattico.

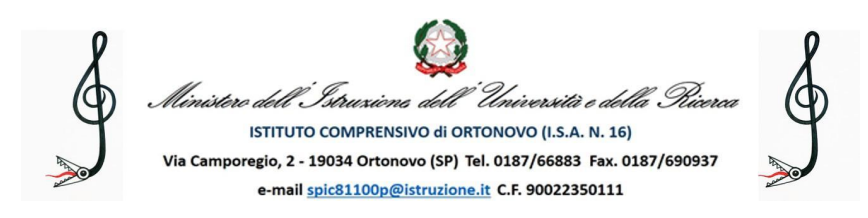

### <span id="page-5-0"></span>**Quando si lascia il laboratorio:**

- Art.1 Accertarsi che tutti i PC, il videoproiettore e le casse acustiche e le stampanti siano spenti; in caso di malfunzionamenti comunicarlo immediatamente al responsabile.
- Art.2 Non toccare il quadro elettrico generale;
- Art.3 Lasciare l'aula in ordine (in particolare, si raccomanda di lasciare le sedie al proprio posto in modo tale da non costituire intralcio alle vie di fuga e di non dimenticare materiale personale;
- Art.4 Chiudere le finestre, le tende e a chiave il laboratorio;
- Art. 5 Le chiavi dell'aula, al termine delle lezioni, devono essere sempre riposte nel blindato situato nella segreteria amministrativa;

#### <span id="page-5-1"></span>**Compiti dei Docenti:**

- Art.1 Verificare le condizioni del laboratorio all'inizio e alla fine della lezione;
- Art.2 Compilare il registro delle presenze posto accanto al pc centrale, riportando la data, il proprio nome, la classe, l'attività svolta (in maniera generica: redazione ppt, navigazione, uso di Word, etc…) segnalando al responsabile del settore informatica eventuali problemi tecnici e/o di altra natura, utilizzando l'apposito registro. Il registro va compilato anche nel caso in cui il docente utilizzi l'aula senza la classe ed il pc centrale in autonomia (registro accessi individuali);
- Art.3 Dal momento che tutti i PC sono numerati, assegnare agli allievi posti fissi, in modo tale che ognuno diventi partecipe e responsabile del corretto funzionamento della postazione. La postazione è individuata nell'apposita pianta relativa alla classe. Accertarsi che gli alunni assumano sempre una postura corretta davanti al pc.;

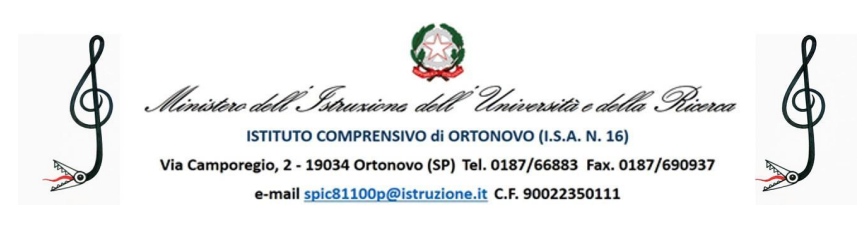

- Art.4 Osservare la massima vigilanza sul comportamento degli alunni e sul rispetto degli stessi per il materiale informatico e per le attrezzature in dotazione dell'aula; inoltre, segnalerà al responsabile (mediante registro) qualsiasi guasto o malfunzionamento riscontrato;
- Art.5 Alla fine della sessione di lavoro verificare assicurarsi che le postazioni siano state spente.

### <span id="page-6-0"></span>**Compiti degli alunni:**

- Art.1 Durante le sessioni di lavoro ogni utente è responsabile dell'attrezzatura che gli è messa a disposizione e risponde degli eventuali danni arrecati;
- Art.2 Guasti, malfunzionamenti o problemi di vario genere devono essere immediatamente segnalati al docente accompagnatore e se non risolti dal docente devono essere scritti nell'apposito registro;
- Art.3 L'alunno non può occupare una postazione diversa da quella assegnatogli se non autorizzato dall'insegnante, il quale annoterà la variazione anche se momentanea;
- Art.4 Al primo ingresso in aula gli studenti creeranno sul proprio PC, all'interno della cartella documenti dell'account loro destinato, una cartella con il proprio cognome e classe. Successivamente tutti i file creati dagli alunni saranno inseriti nella loro cartella o in opportune sottocartelle allo scopo di tenere in ordine e sotto controllo la gestione dei file. I file trovati fuori posto verranno cancellati nel corso di controlli periodici delle macchine;
- Art.5 Gli studenti possono inserire CD-Rom o DVD , pen drive, solo dopo l'autorizzazione degli insegnanti e solo dopo aver annotato l'attività sul registro;
- Art.6 È vietato introdurre in aula cibi e/o bevande;
- Art.7 È vietato cambiare la propria postazione di lavoro, eccetto quando il docente ne fa esplicita richiesta per lo scopo funzionale della lezione. Tale spostamento deve essere indicato nell'apposito registro;
- Art.8 Lasciare la propria postazione ordinata.

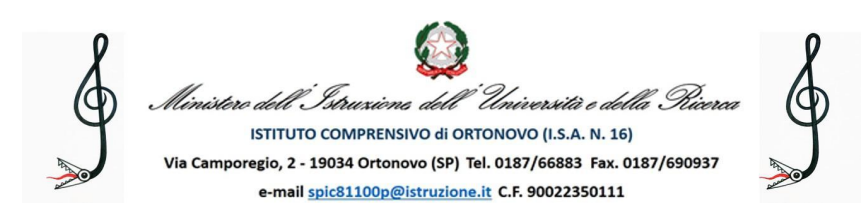

#### **Compiti del docente funzione strumentale e/o referente:**

All'inizio dell'A.S. su designazione del Collegio Docenti e con provvedimento del Dirigente Scolastico avviene l'assegnazione dell'incarico a un docente Funzione strumentale e/o responsabile del laboratorio. Egli ha il compito di:

- · vigilare, compatibilmente con il proprio orario di servizio, sul corretto funzionamento delle attrezzature presenti nel laboratorio;
- · verificare la compilazione dei registri delle presenze e di postazione;
- · verificare le eventuali segnalazioni dei problemi sul registro delle presenze e di postazione;
- · quando richiesto e in orario compatibile con le esigenze didattiche, assistere i docenti nell'utilizzo delle attrezzature;
- · in caso di problemi, intervenire presso il direttore amministrativo per l'affidamento e la riparazione ad una ditta designata.

Si ricorda che il responsabile del laboratorio, non essendo un tecnico, ha la funzione di supervisione, coordinamento e verifica della corretta applicazione di quanto indicato nel presente regolamento, riferendo le eventuali anomalie riscontrate alla funzione strumentale e al dirigente scolastico. Infine, il docente referente e/o Funzione Strumentale non è responsabile di eventuale software installato in modo non corretto o senza licenze o senza autorizzazioni dello stesso o del dirigente scolastico.

#### <span id="page-7-0"></span>**Componenti Aula Informatica:**

L'aula informatica, presente presso la Scuola Secondaria di I Grado "Ceccardi", conta di 22

postazioni computer per gli studenti ed una postazione docente.

Un proiettore consente di visualizzare quanto accade sul pc centrale sul muro antistante.

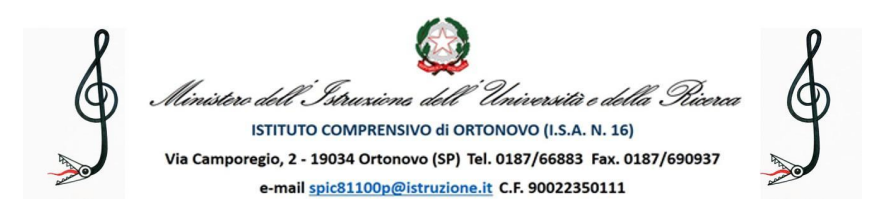

Nell'aula è presente una stampante che consente di stampare in formato A4 in bianco e nero e a colori.

#### **Pianta dell'aula**

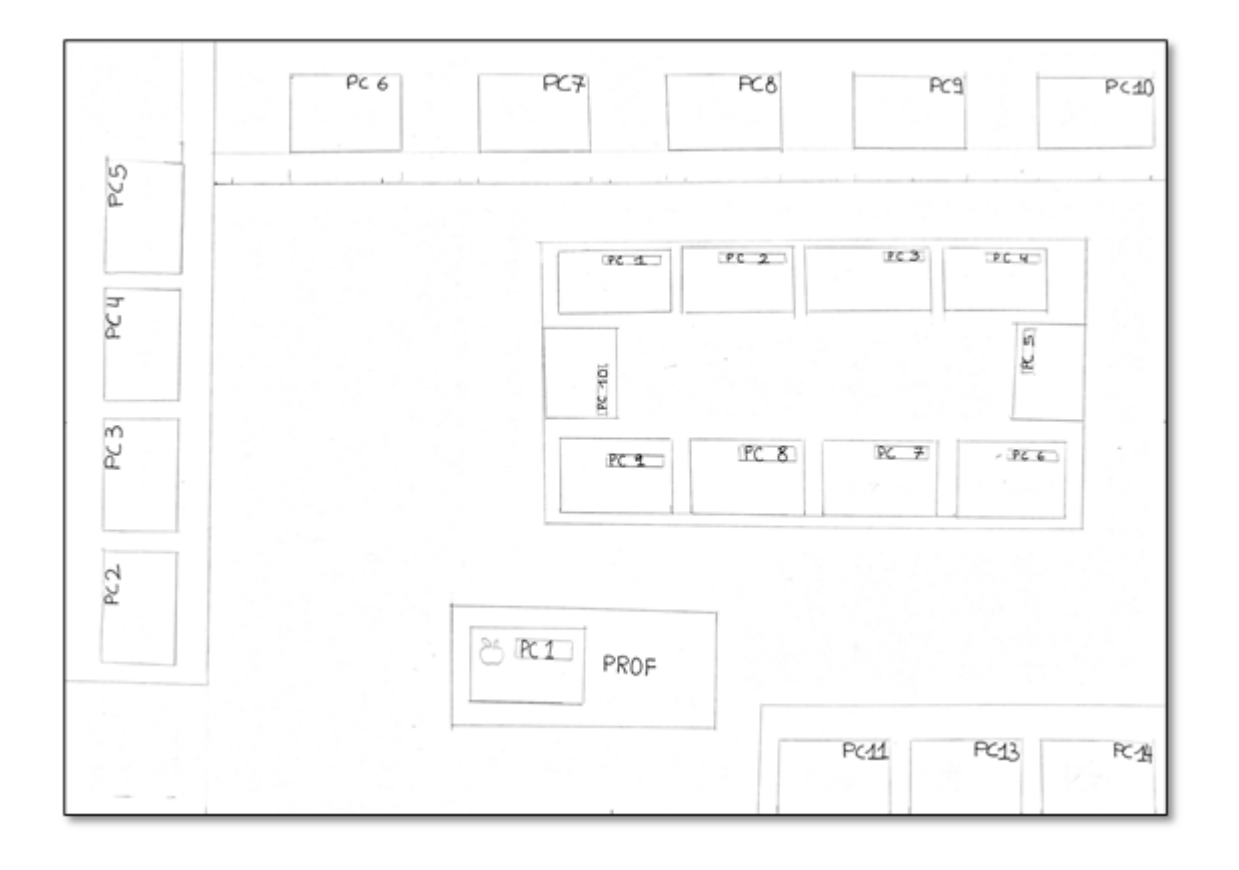

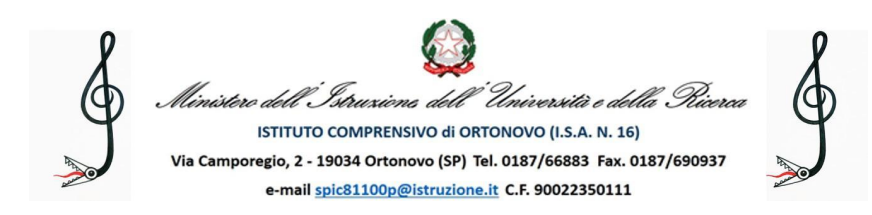

# <span id="page-9-0"></span>**Appendice 1**

## <span id="page-9-1"></span>**Utilizzo del PC centrale da parte dei docenti**

Sul desktop del pc centrale le cartelle da utilizzare sono le seguenti:

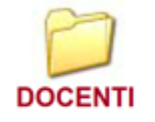

Dentro la cartella "DOCENTI" ciascun insegnante dovrà creare una cartella personale a cui darà il proprio nome e in cui gestirà i propri materiali.

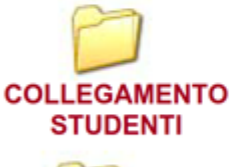

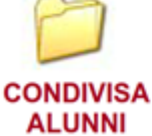

Questa cartella contiene 24 cartelle, ognuna di collegamento a ciascuno dei 24 pc alunni. Entrando in ciascuna cartella è possibile visualizzare i contenuti di ogni pc.

In questa cartella possono essere inseriti i file che l'insegnante vuole condividere con gli alunni. Tali file saranno automaticamente salvati nella cartella "Insegnante" presente su ogni pc alunno.

### <span id="page-9-2"></span>**Utilizzo dei PC studenti**

Su ogni pc alunno dovranno figurare sempre le seguenti cartelle:

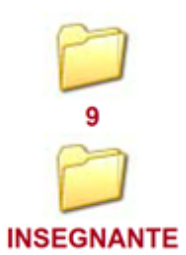

La cartella che porta il nome del n° del pc.

Dalla cartella "Insegnante" ogni alunno potrà prelevare i file che l'insegnante condividerà con tutti e che a sua volta avrà inserito in "Condivisa alunni" sul suo pc.

Per la buona gestione dei file su ogni pc, ogni alunno dovrà creare una propria cartella a cui darà il proprio nome (potrà inserire anche la classe) e che sarà conservata in "Documenti", cartella a cui si accede dalla cartella con il N° del pc e che è sul desktop. Nella propria cartella è consigliabile che ogni alunno organizzi i file per materia o argomento. Così sarà più facile al termine dell'anno scolastico recuperare tutti i materiali.

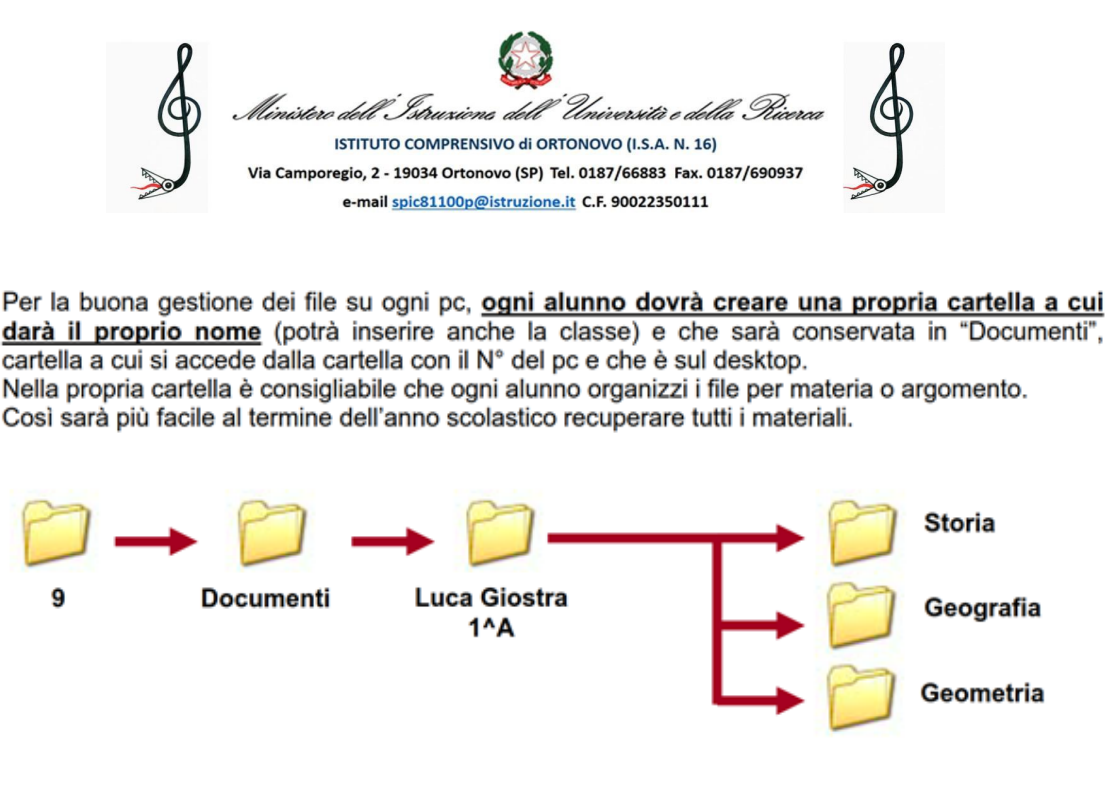

Per aprire i vari programmi, inoltre, non è necessario riportare un collegamento sul desktop. Basterà selezionarlo in "Programmi" da "Start".

#### <span id="page-10-0"></span>**Salvataggio dei dati:**

Dato che il nostro Istituto è dotato delle Google Apps for Education è da prediligere il salvataggio sul proprio cloud. Tuttavia, in caso di necessità sarà possibile trasferire i dati attraverso chiavetta USB prestando molta cura a non inserire chiavette infette da virus; sarà altresì necessario indicare nel registro delle presenze chi e quando ha fatto uso di USB.

**Sui PC alunni** invece, **per la sicurezza delle attrezzature, il salvataggio dei file su chiavetta USB è vietato**. Questo potrà essere effettuato dal PC centrale da un docente copiando i file dalla cartella del PC alunno che si trova in "Collegamenti Alunni". Ogni alunno potrà inviare una mail alla propria casella di posta istituzionale o a quella del docente allegando ad essa i file di interesse, o potrà salvare il file nel proprio cloud.

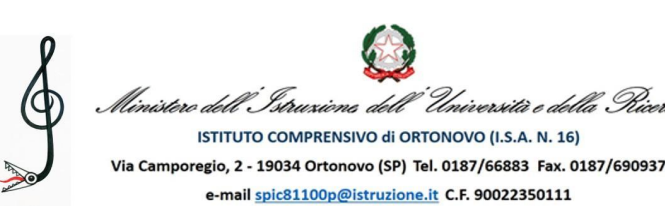

<span id="page-11-0"></span>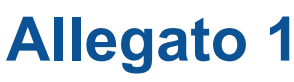

<span id="page-11-1"></span>Registro delle presenze di laboratorio

(da conservare in laboratorio)

# <span id="page-11-2"></span>**Allegato 2**

<span id="page-11-3"></span>Registro degli accessi individuali dei docenti

(da conservare in laboratorio)

# <span id="page-11-4"></span>**Allegato 3**

<span id="page-11-5"></span>Registro di segnalazione guasti e inidoneità

(da conservare in laboratorio)

# <span id="page-11-6"></span>**Allegato 4**

<span id="page-11-7"></span>Calendario di prenotazione (da appendere alla porta dell'aula)